# **BUONO LIBRI ANNO SCOLASTICO – FORMATIVO 2013/2014**

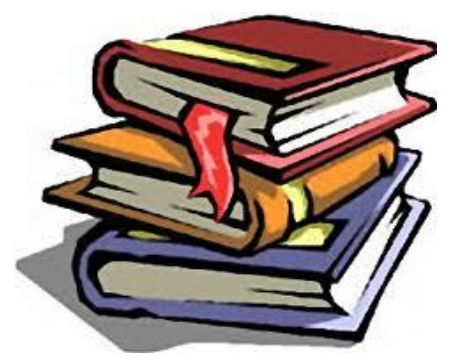

## **CHE COS'E' IL CONTRIBUTO REGIONALE "BUONO-LIBRI"?**

È un contributo, previsto e disciplinato dalla legge 448/1998 (art. 279 e dalla deliberazione della Giunta regionale n. 652 del 07/05/2013, per la copertura parziale della spesa:

 di acquisto dei libri di testo e supporto alla didattica alternativi indicati dalle Istituzioni scolastiche e formative nell'ambito dei programmi di studio da svolgere presso le medesime. Sono esclusi i dizionari

Al fine dei controlli, la documentazione della spesa deve essere conservata per 5 anni dalla data di ricevimento del pagamento del contributo.

## **CHI PUO' CHIEDERLO?**

### **Possono chiederlo le famiglie che :**

- hanno studenti residenti nella Regione Veneto, che frequentano, nell'anno2013-2014:
	- o Istituzioni scolastiche: secondarie di I grado e di II grado, statali, paritarie, non paritarie (incluse nell'Albo regionale delle "scuole non paritarie";
	- o Istituzioni formative accreditate dalla Regione del Veneto, che svolgono i percorsi triennali di istruzione e formazione professionale, di cui all'accordo in sede di Conferenza Unificata del 19/06/2003 ed al D.Lgs 17/10/2005, n. 226, che non ottengono dalla Regione il rimborso delle spese per i libri di testo forniti agli studenti;
- hanno un ISEE (relativo ai redditi dell'anno 2012 dichiarati nell'anno 2013) inferiore od uguale ad € 10.632,94.

## **CHE COS'E' L'I.S.E.E. – A CHI CI SI PUO' RIVOLGERE PER CALCOLARLO?**

È l'Indicatore della Situazione economica Equivalente delle famiglie, che viene calcolato secondo criteri unificati a livello nazionale.

Per calcolarlo ci si può rivolgere - gratuitamente - ai Centri di Assistenza Fiscale (C.A.F.) autorizzati o alle sedi INPS presenti nel territorio.

## **COME SI FA LA DOMANDA?**

Si fa esclusivamente via web nel seguente modo:

- **Il richiedente dal 10/09/2013 al 10/10/2013** (ore 12.00 termine perentorio)
	- 1. Entra nella pagina internet : [http://www.regione.veneto.it/istruzione/buonolibriweb;](http://www.regione.veneto.it/istruzione/buonolibriweb)
	- 2. Va nella parte: RISERVATO AL RICHIEDENTE;
	- 3. Apre il file ISTRUZIONI e legge attentamente;
	- 4. Clicca su DOMANDA DI CONTRIBUTO;
	- 5. Compila tutti i campi del Modulo web di domanda seguendo le Istruzioni riportate sopra ogni campo;
	- 6. Invia la domanda al Comune cliccando sul pulsante "invia al Comune"
	- 7. Riceve automaticamente il codice identificativo della domanda;
- Il richiedente dal  $10/09/2012$  al  $12/10/2012$  (ore  $12.00$  termine perentorio)
	- 8. Si reca presso il Comune di residenza dello studente munito di:
	- documento d'identità/riconoscimento valido;
	- se cittadino non comunitario, titolo di soggiorno valido ed efficace;
	- codice identificativo della domanda;
	-
	- la restante documentazione indicata nelle ISTRUZIONI.
- Il Comune dal  $10/09/2013$  al  $25/10/2013$  (ore  $12.00$  termine perentorio):
	- 1. recupera la domanda del richiedente;
	- 2. conferma o meno i dati dichiarati dal richiedente;
	- 3. invia la domanda alla Regione cliccando sul pulsante "Invia alla Regione".

#### **COSA FARE SE NON SI POSSIEDE UN COMPUTER CON COLLEGAMENTO AD INTERNET?** Ci si può recare presso:

- le Istituzioni Scolastiche e Formative;
- Gli Uffici Regionali per le Relazioni con il Pubblico (U.R.P.) al seguente indirizzo: Treviso Via Tezzone n. 2;
- Presso la Biblioteca del Comune di Cordignano nei seguenti giorni: lunedì, mercoledì e venerdì dalle ore 14.30 alle ore 18.30, giovedì e sabato dalle ore 8.30 alle ore 12.30

*Il Responsabile 2^ U.O.* Zanchetta Donatella